## **ПОЛТАВСЬКИЙ УНІВЕРСИТЕТ ЕКОНОМІКИ І ТОРГІВЛІ Навчально-науковий інститут денної освіти Кафедра комп'ютерних наук та інформаційних технологій**

 ЗАТВЕРДЖУЮ Завідувал кафедри

\_\_\_\_\_\_\_\_\_\_\_\_\_\_\_\_\_\_ Олена Ольховська

«30» червня 2023 р.

# **РОБОЧА ПРОГРАМА**

освітня програма **Комп'ютерні науки** ступінь вищої освіти **бакалавр**

навчальної дисципліни «**Офісні комп'ютерні технології»** спеціальність **122 Комп'ютерні науки** галузь знань **12 Інформаційні технології**

Робоча програма навчальної дисципліни «Офісні комп'ютерні технології» рекомендована до використання в освітньому процесі на засіданні кафедри комп'ютерних наук та інформаційних технологій Протокол від «30» червня 2023 року, №16

**Полтава 2023**

**Укладач**: Чілікіна Тетяна Василівна, доцент кафедри комп'ютерних наук та інформаційних технологій, к.ф.-м.н.

# **ПОГОДЖЕНО:**

**Гарант освітньої програми** «Комп'ютерні науки» спеціальності 122 Комп'ютерні науки ступеня бакалавра, к.ф.-м.н, доцент

 $\mathbb{Q}$ 

 $\sqrt{\langle 30 \rangle}$  червня 2023 року,  $\sqrt{216}$ 

# **Зміст робочої програми начальної дисципліни**

<span id="page-2-0"></span>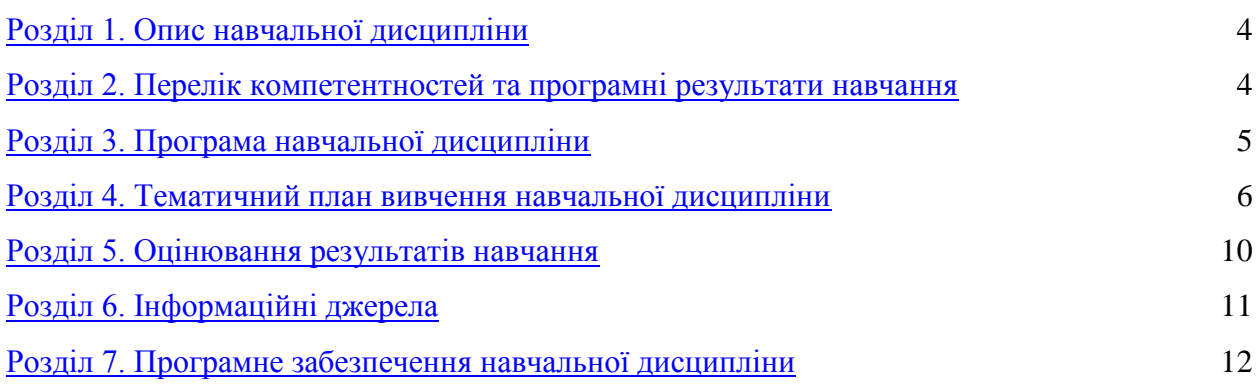

## **Розділ 1. Опис навчальної дисципліни**

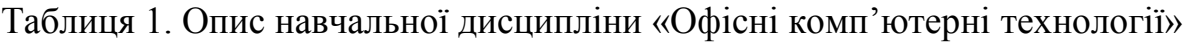

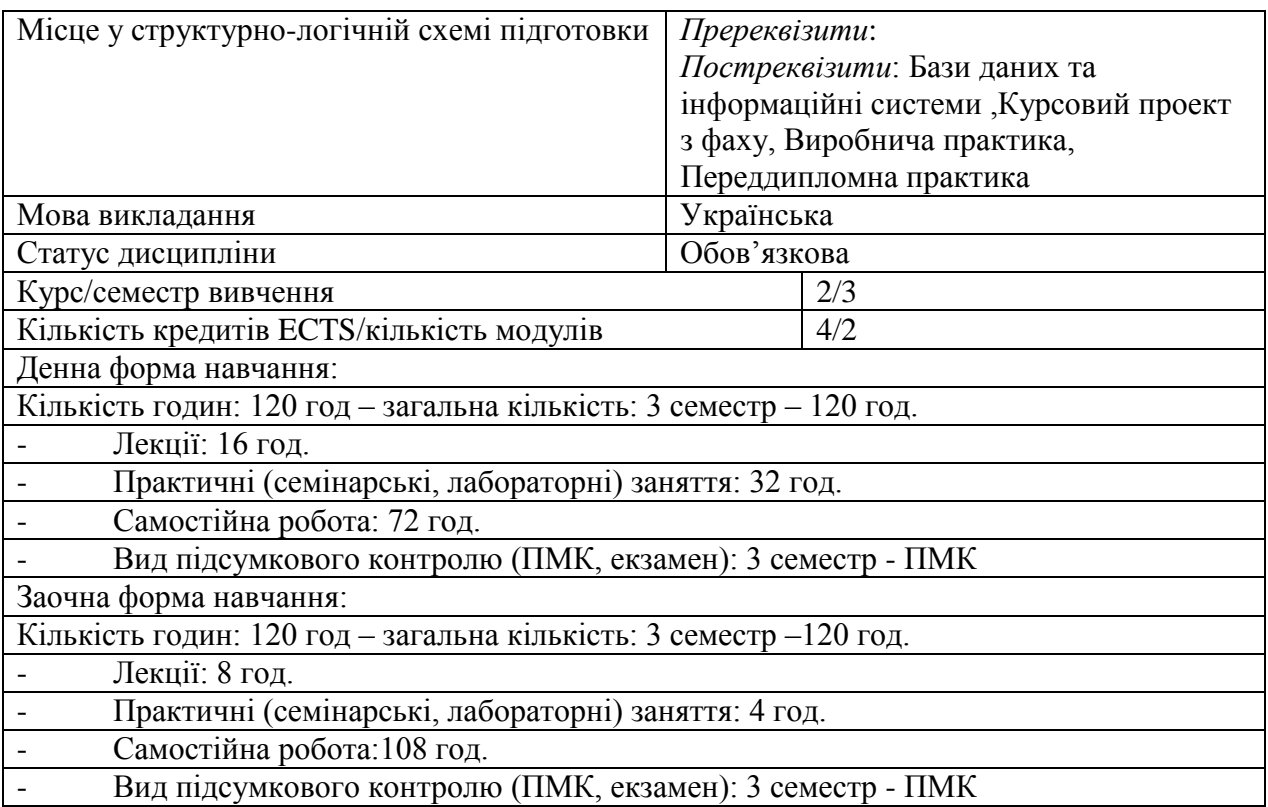

## **Розділ 2. Перелік компетентностей та програмні результати навчання**

**Метою вивчення дисципліни** "Офісні комп'ютерні технології" є формування в студентів фундаментальних знань в галузі офісних комп'ютерних технологій та програмного забезпечення сучасних ЕОМ; оволодіння основними його типами та формування знань, умінь і практичних навичок його використання.

Таблиця 2. Перелік компетентностей та програмні результати навчання, які забезпечує навчальна дисципліна "Офісні комп'ютерні технології»

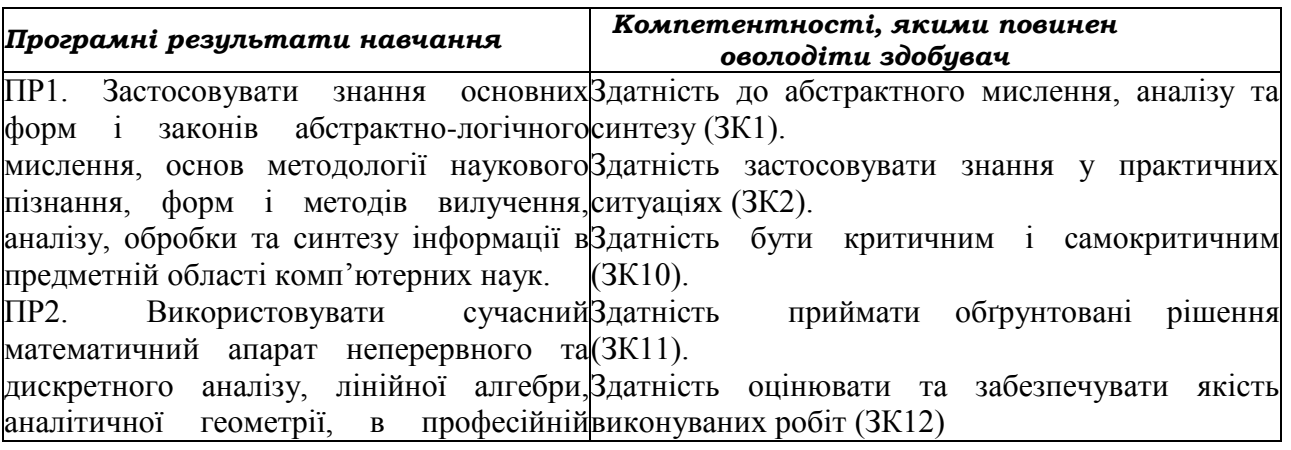

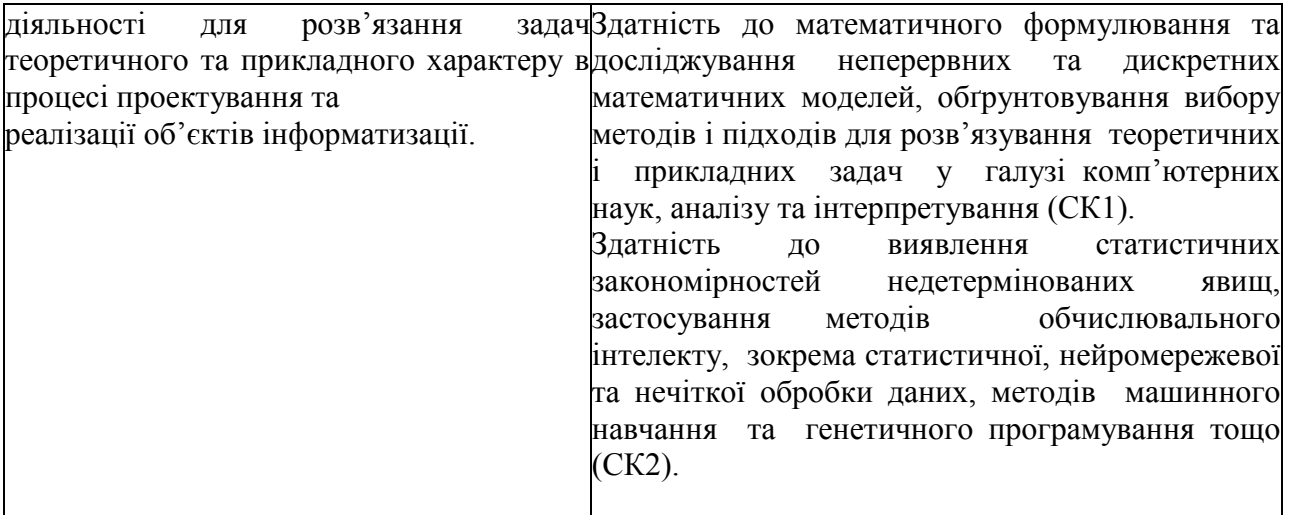

## **Розділ 3. Програма навчальної дисципліни**

#### **Модуль 1. Системи управління базами даних**

#### *Тема 1. Бази даних в Access.*

СУБД, основні концепції. Створення бази даних в Access за шаблонами, у режимі тпблиці. Створення простих і складних форм. Створення та використання запитів. Створення прикладних програм з використанням VBA для Access.

#### **Модуль 2. Прикладне програмне забезпечення**

#### *Тема 2. Створення презентацій в Power Poin*

Створення електронних презентацій в Power Point за допомогою Мастера автосодержания, шаблонов презентации. Удосконалення презентацій. Друкування презентації.Запис презентації у форматі HTML для використання в Internet. Автоматизація роботи з Power Point за допомогою VBA

#### *Тема 3.Створення, обробка та використання текстів, графічних зображень*.

Розпізнавання та коригування текстів. Перевірка орфографії та переклад текстів.

## **Розділ 4. Тематичний план вивчення навчальної дисципліни**

Таблиця 3. Тематичний план навчальної дисципліни для студентів денної форми навчання

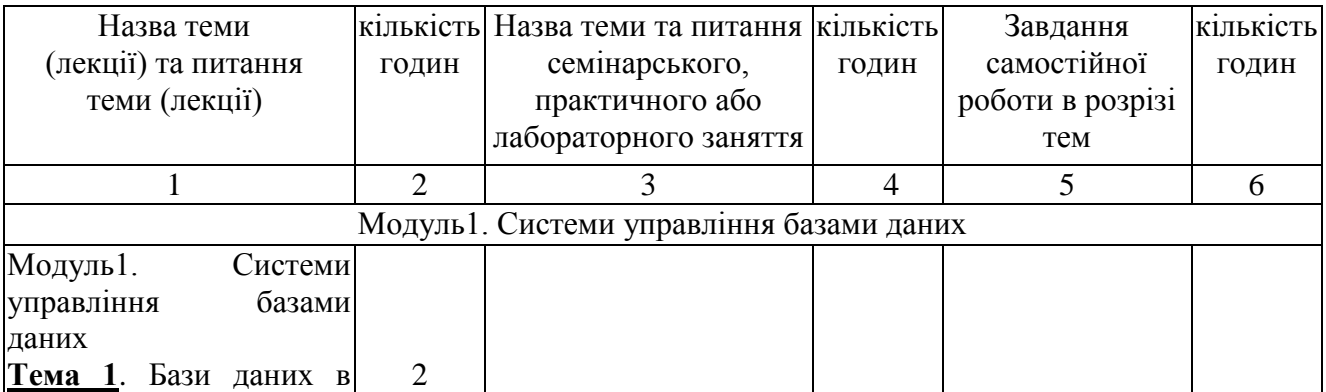

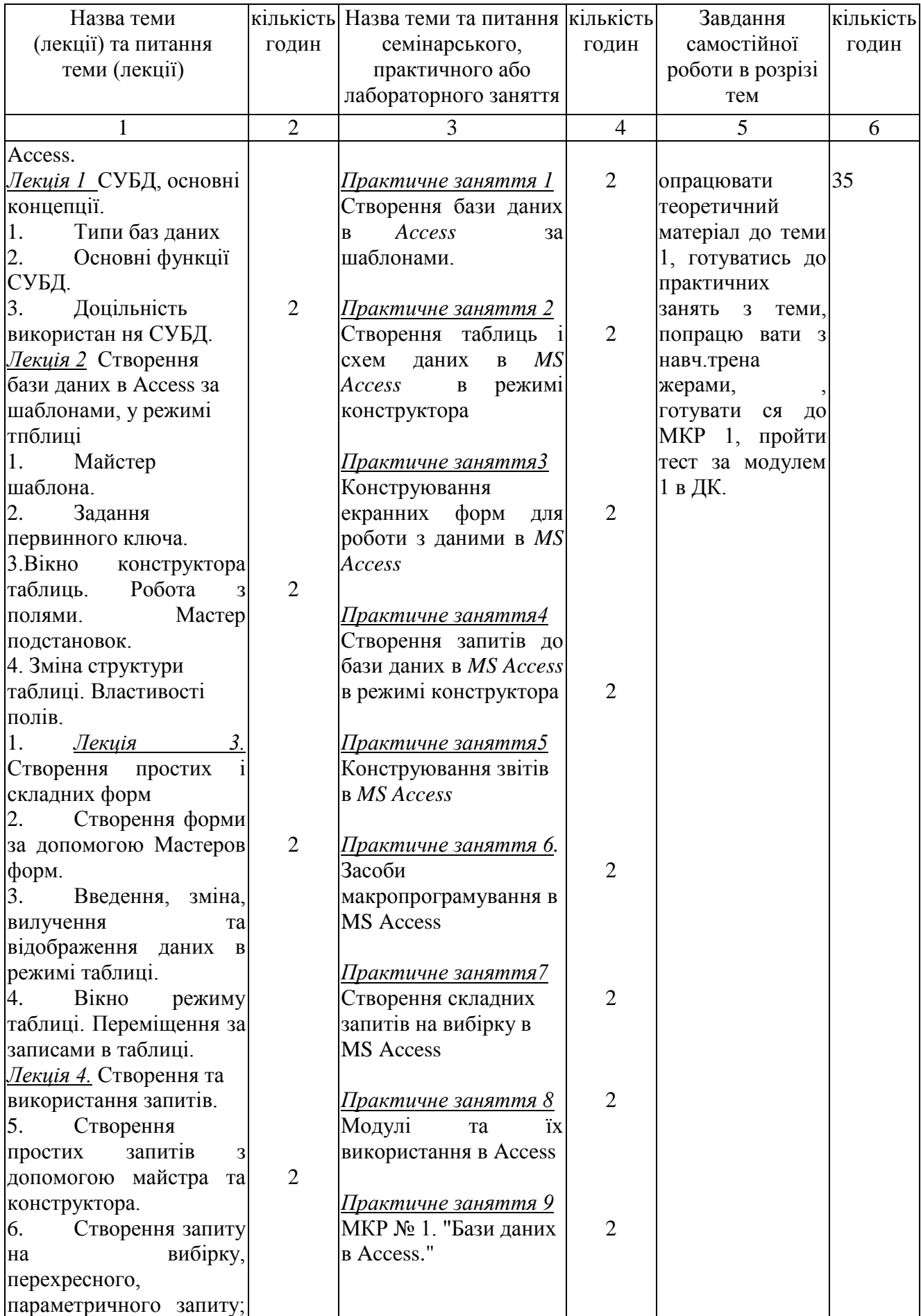

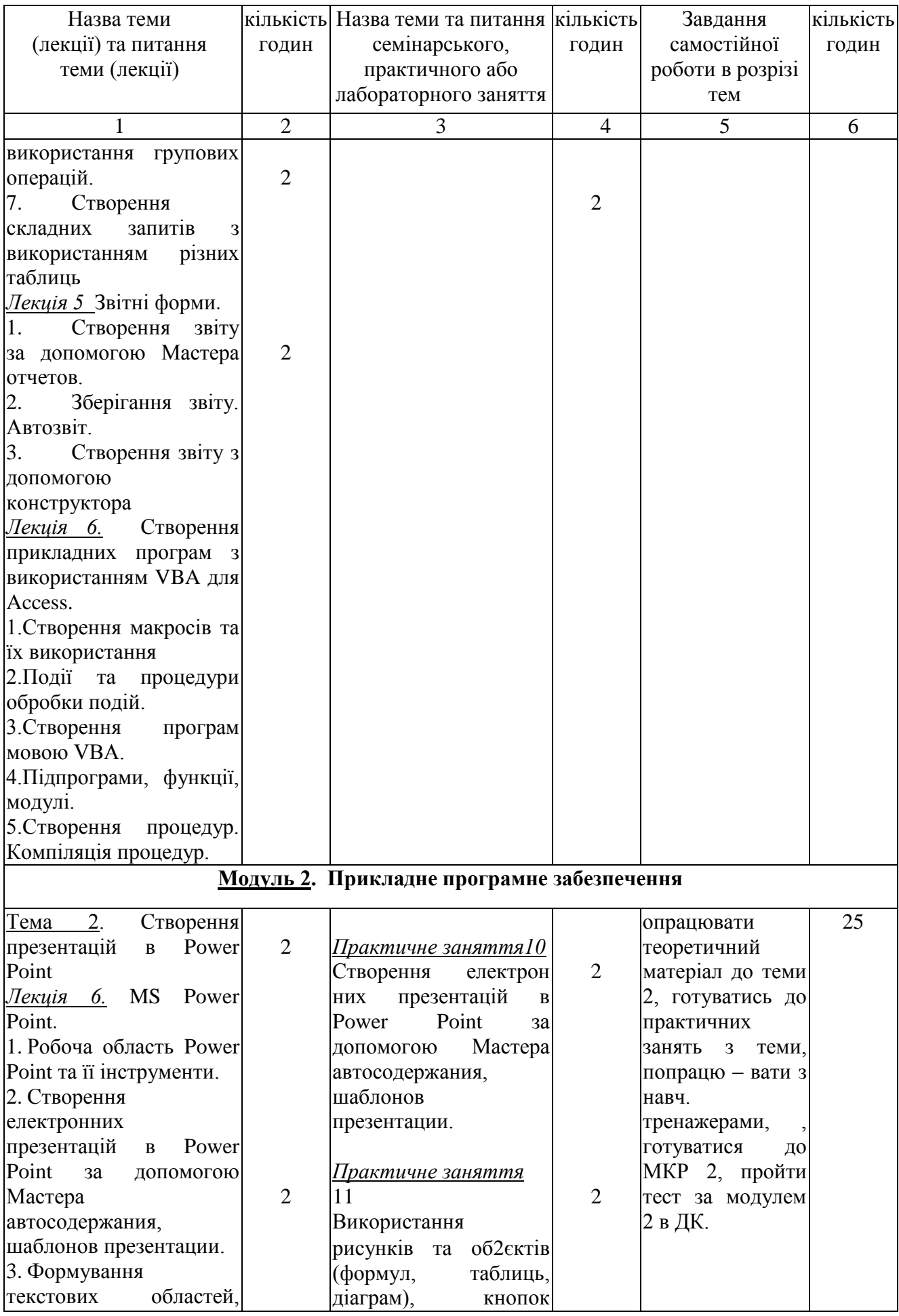

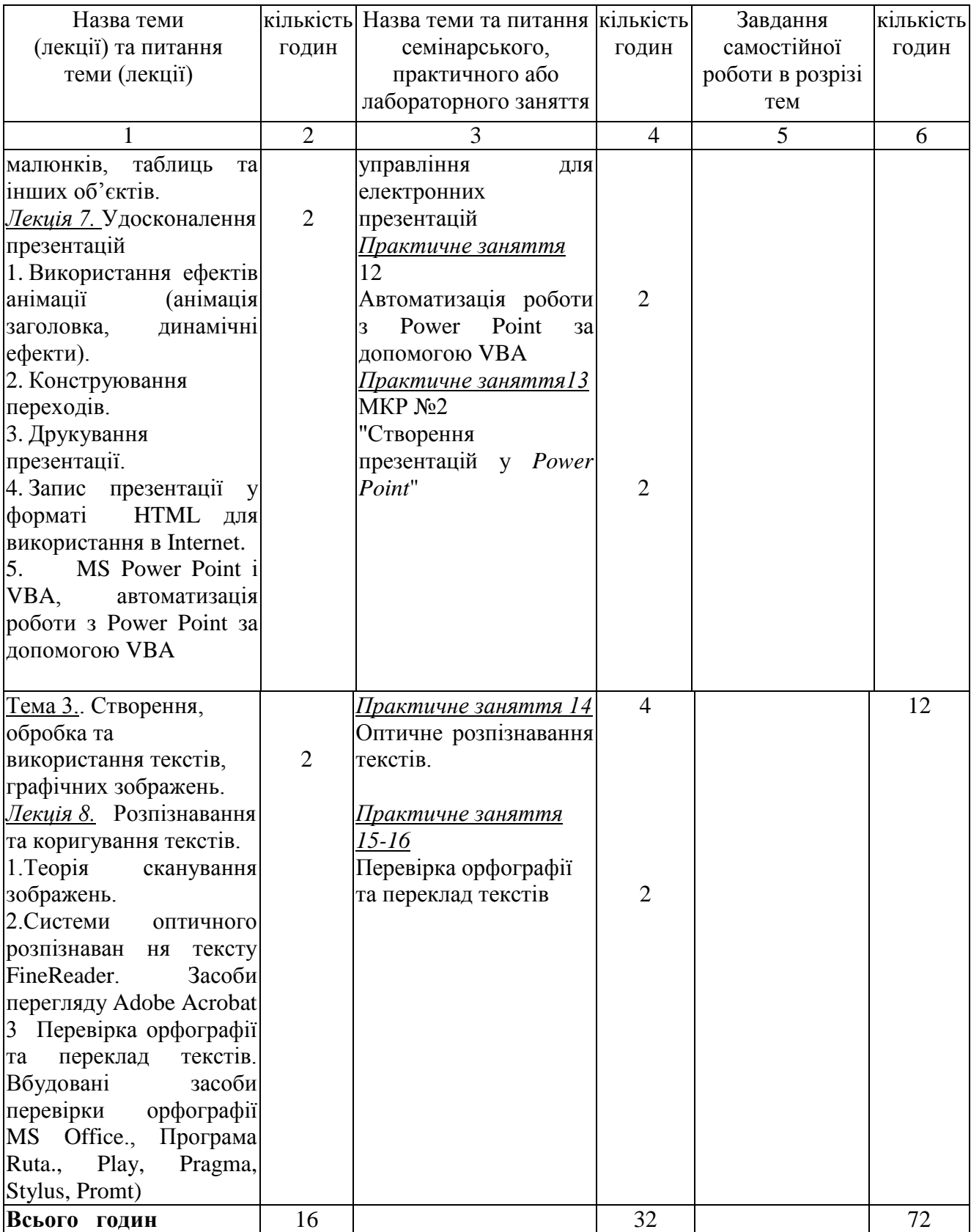

Таблиця 4. Тематичний план навчальної дисципліни для студентів заочної форми навчання

| Назва теми               | кількість      | Назва теми та питання                    | кількість      | Завдання         | кількість |
|--------------------------|----------------|------------------------------------------|----------------|------------------|-----------|
| (лекції) та питання      | годин          | семінарського,                           | ГОДИН          | самостійної      | годин     |
| теми (лекції)            |                | практичного або                          |                | роботи в розрізі |           |
|                          |                | лабораторного заняття                    |                | тем              |           |
| 1                        | $\overline{2}$ | 3                                        | 4              | 5                | 6         |
|                          |                | Модуль1. Системи управління базами даних |                |                  |           |
| Модуль1.<br>Системи      |                |                                          |                |                  |           |
| управління<br>базами     |                |                                          |                |                  |           |
| даних                    |                |                                          |                | опрацювати       |           |
| Тема 1. Бази даних в     |                |                                          |                | теоретичний      | 55        |
| Access.                  |                |                                          |                | матеріал до теми |           |
| Лекція 1 СУБД, основні   |                | <u>Практичне заняття 1</u>               |                | 1, готуватись до |           |
| концепції.               |                | Створення бази даних в                   |                | практичних       |           |
| 1.<br>Типи баз даних     |                | Access за шаблонами.                     |                | занять з теми,   |           |
| 2.<br>Основні функції    |                |                                          |                |                  |           |
| СУБД.                    |                |                                          |                | попрацю вати з   |           |
| 3.                       |                | <u>Практичне заняття2</u>                |                | навч.трена       |           |
| Доцільність              | $\overline{2}$ | Створення таблиць                        |                | жерами,          |           |
| використан ня СУБД.      |                | схем даних в MS Access                   |                | готувати ся до   |           |
| Лекція 2 Створення       |                | в режимі конструктора                    |                | МКР 1, пройти    |           |
| бази даних в Access за   |                |                                          |                | тест за модулем  |           |
| 1. Майстер шаблона.      |                | <u>Практичне заняття3</u>                |                | 1 в ДК.          |           |
| Задання первинного       |                | Конструювання                            |                |                  |           |
| ключа.                   |                | екранних<br>форм<br>ДЛЯ                  |                |                  |           |
| 2. Вікно<br>конструктора |                | роботи з даними в MS                     | $\overline{2}$ |                  |           |
| таблиць.<br>Робота       | 3              | Access                                   |                |                  |           |
| Мастер<br>полями.        |                |                                          |                |                  |           |
| подстановок.             |                | <u>Практичне заняття4</u>                |                |                  |           |
| 4. Лекція 3. Створення   |                | Створення запитів до                     |                |                  |           |
| простих і складних       |                | бази даних в MS Access                   |                |                  |           |
| форм                     |                | в режимі конструктора                    |                |                  |           |
| 8.<br>Створення          |                |                                          |                |                  |           |
| форми за допомогою       |                | Практичне заняття5                       |                |                  |           |
| Мастеров форм.           |                | Конструювання звітів в                   |                |                  |           |
| Введення, зміна,<br>9.   |                | <b>MS</b> Access                         |                |                  |           |
| вилучення<br>та          |                |                                          |                |                  |           |
| відображення даних в     |                | <u>Практичне</u><br>заняття 6.           |                |                  |           |
| режимі таблиці.          |                | Засоби                                   |                |                  |           |
| 10.<br>Вікно<br>режиму   | $\overline{2}$ | макропрограмування в                     | $\overline{2}$ |                  |           |
| Переміщення<br>таблиці.  |                | <b>MS Access</b>                         |                |                  |           |
| за записами в таблиці.   |                |                                          |                |                  |           |
| Лекція 4. Створення та   |                | <u>Практичне заняття7</u>                |                |                  |           |
| використання запитів.    |                | Створення складних                       |                |                  |           |
| Створення<br>11.         |                | запитів на вибірку в MS                  |                |                  |           |
| запитів<br>простих       | 3              | Access                                   |                |                  |           |
| допомогою майстра та     |                |                                          |                |                  |           |
| конструктора.            |                | <u>Практичне заняття 8 </u>              |                |                  |           |
| 12.<br>Створення         |                | Модулі<br>ÏΧ<br>та                       |                |                  |           |

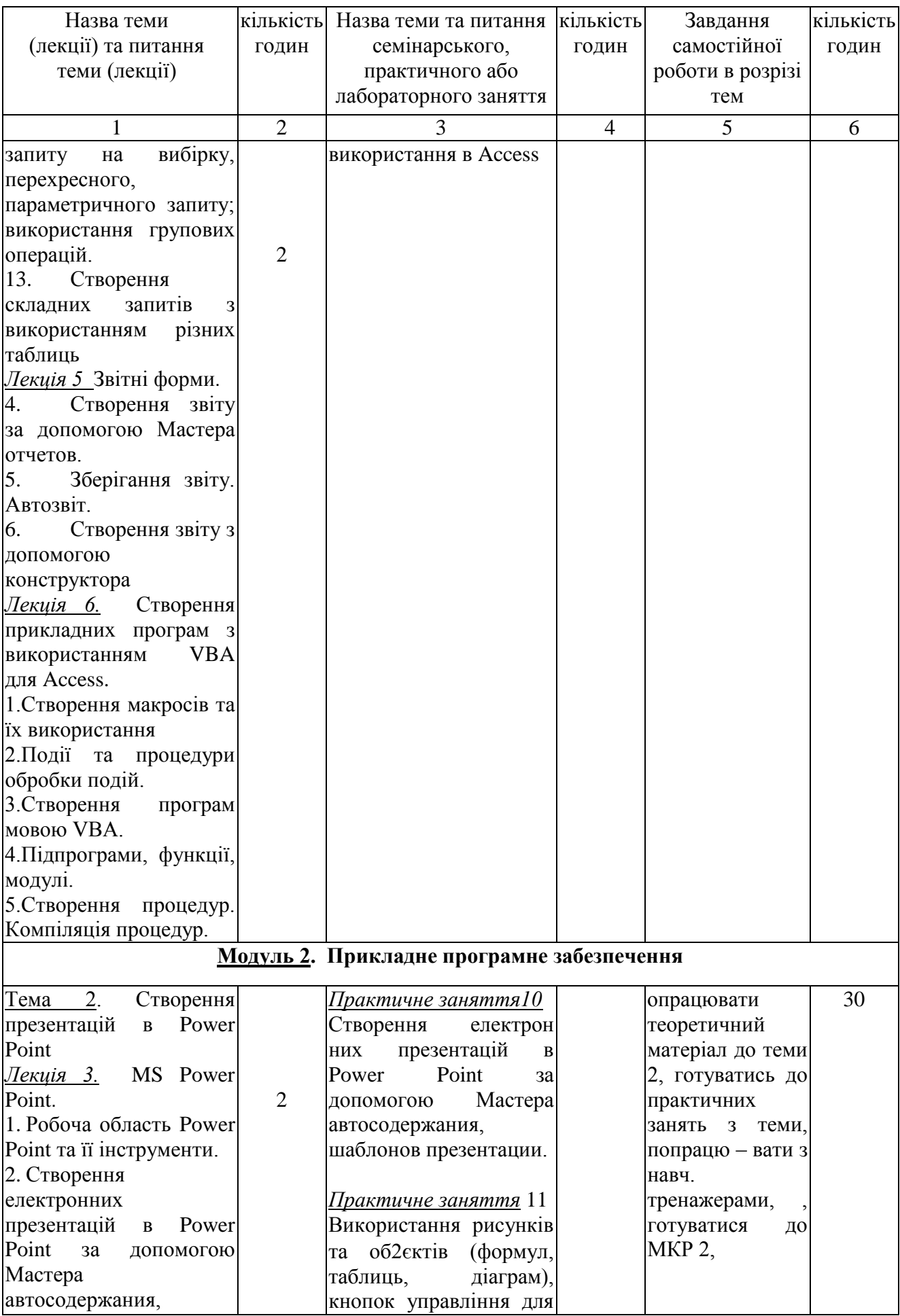

<span id="page-10-0"></span>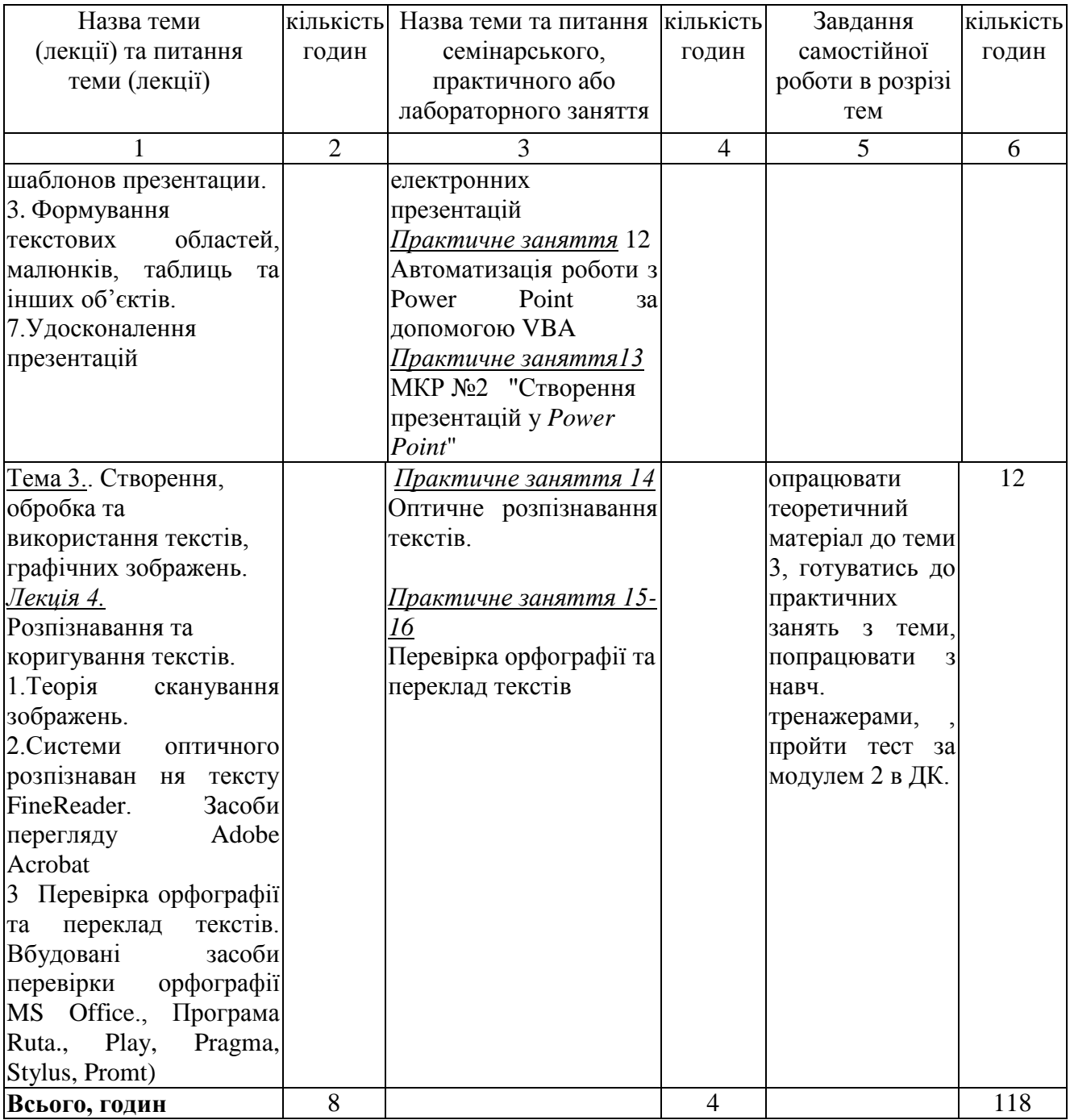

## **Розділ 5. Оцінювання результатів навчання**

Таблиця 5. Розподіл балів за результатами вивчення навчальної дисципліни

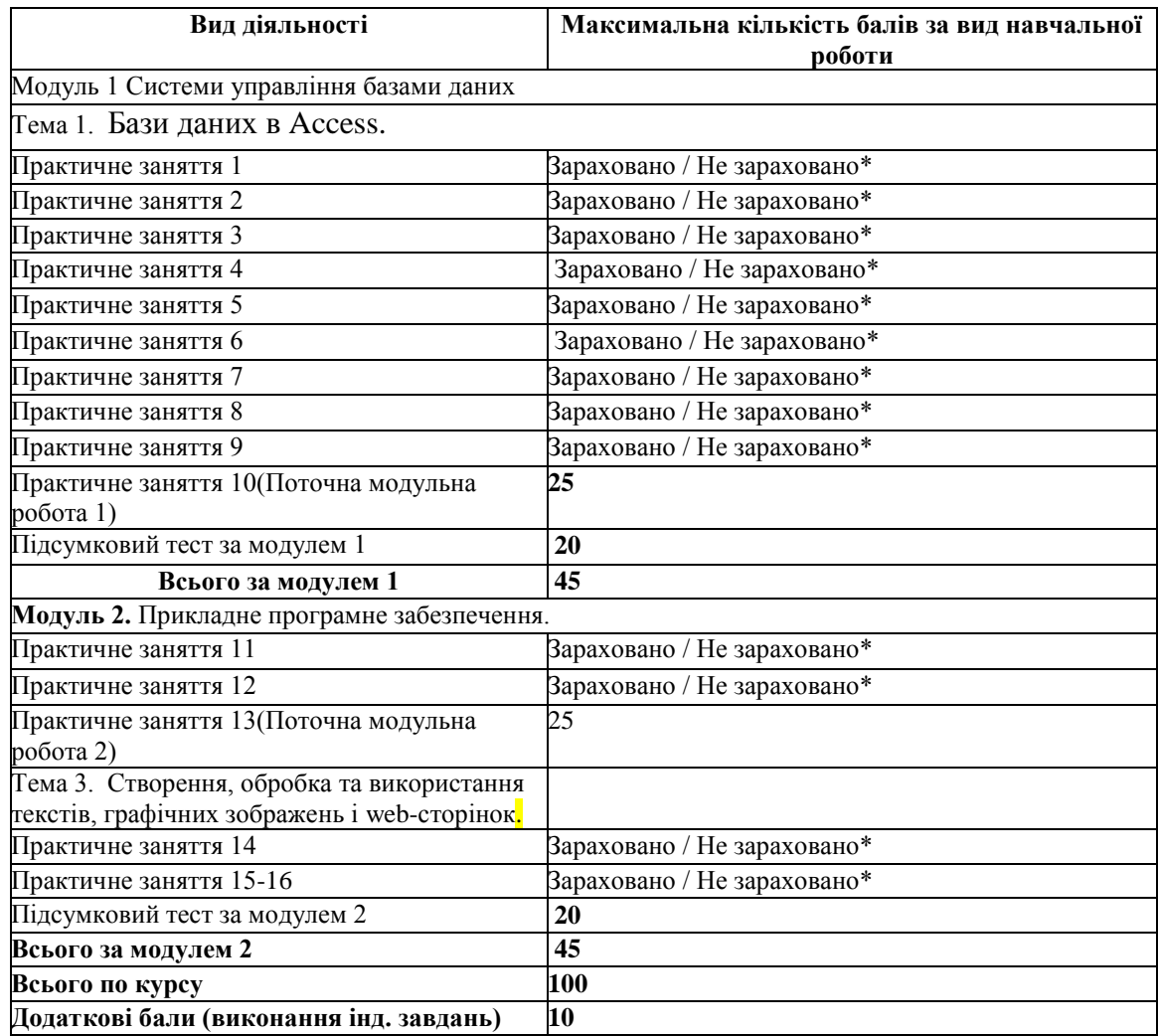

\*- практичні завдання є обов'язковими, бали за тест зараховуються лише при виконанні 50 відсотків від загального обсягу практичних завдань з теми. Якщо виконано > 50 % завдань правильно, нараховуються додаткові бали.

#### **Розділ 6. Інформаційні джерела**

- 1. Організація баз даних : навч. посібник / О. Г. Трофименко, Ю. В. Прокоп, Н. І. Логінова, І. М. Копитчук. 2-ге вид. виправ. і доповн. – Одеса : Фенікс, 2019. – 246 с. ISBN 978-966-928-39
- 2. Офісні технології : навч. посібник. / О.Г. Трофименко, Ю.В. Прокоп, Н.І. Логінова, Р.І. Чанишев. – Одеса : Фенікс, 2019. – 207 с.
- 3. Microsoft Aссess 2016: навчальний посібник в електронному вигляді / Укладачі В.О. Нелюбов, Ю.Ю. Білак. Ужгород: ДВНЗ «УжНУ», 2019. 73с. Режим доступу: https://dspace.uzhnu.edu.ua/jspui/bitstream/lib/24346/1/Microsoft%20A%D1%81%D1%81e ss%202016.pdf
- 4. Костенко О. Б. Організація баз даних та знань : конспект лекцій (для студентів денної та заочної форм навчання першого (бакалаврського) рівня вищої освіти за спеціальністю 126 – Інформаційні системи та технології) / О. Б. Костенко, І. О.

Гавриленко ; Харків. нац. ун-т міськ. госп-ва ім. О. М. Бекетова. – Харків : ХНУМГ ім. О. М. Бекетова, 2021. – 92 с.

- 5. Комп'ютерні технології. Посібник для студентів спеціальності 172 «Телекомунікації та радіотехніка» факультету радіофізики електроніки та комп'ютерних систем / Кононов М.В. – Київ: ФРЕКС Київського національного університету імені Тараса Шевченка,  $2019. - 281$  c.
- 6. Система управління базами даних Access: навчальний посібник в електронному вигляді / Укладач Верьовкіна Г.В. Київ: КНУ, 2022. 70 – Режим доступу: https://mechmat.knu.ua/wpcontent/uploads/2022/09/data\_a5\_verovkina\_chapter1.pdf

7. Мікула М. П., Коцюк Ю. А., Мікула О. М. Організація баз даних та знань: навчальний посібник для студентів спеціальності «Комп'ютерні науки». Острог: Видавництво Національного університету «Острозька академія», 2021. 194 с.

- 8. Чаповська Р.Б. Робота з базами даних Mіcrosoft Access 2003. К.:Центр учб. л-ри [Електронний ресурс] // – Режим доступу: [http://uccu.org.ua/liber/2003/11/CChapovska/0311rabCL/zmist.pdf.](http://uccu.org.ua/liber/2003/11/CChapovska/0311rabCL/zmist.pdf)
- 9. Синєглазов В. М. Комп'ютерні технології та програмування . Навчальний посібник. Київ : НАУ,2019. – 216.
- 10. Інформатика. Комп'ютерна техніка. Комп'ютерні технології: Підручник. 2-е вид. (Гриф МОН) В. А. Баженов, П. С. Венгерський, В. М. Горлач, та ін. К. : Каравела,  $2007. - 640$  c.

11. Черненко О.О. Розробка та використання навчальних тренажерів при підготовці фахівців напряму «Комп`ютерні науки» / О.О. Черненко, Т.В. Чілікіна, О.В. Ольховська // International scientific and practical conference ``Mathematics, physics, mechanics, astronomy, computer sciens and cybernetics: issues of productive interaction``: conference proceedings, Yuly 9-10. 2021. Wloclawek, Republic of Poland: ``Baltija Publishing``, 2021. - C. 55-59. – Режим доступу:

http://www.baltijapublishing.lv/omp/index.php/bp/catalog/download/151/4488/9439-1?

## **Розділ 7. Програмне забезпечення навчальної дисципліни**

- Пакет програмних продуктів Microsoft Office.
- Дистанційний курс з навчальної дисципліни "Офісні комп'ютерні технології" на платформі «Moodle».